## SAP ABAP table /SAPSLL/REX\_CALC\_MD\_BOM\_S {Re-Export: Master Data: Bill of Product}

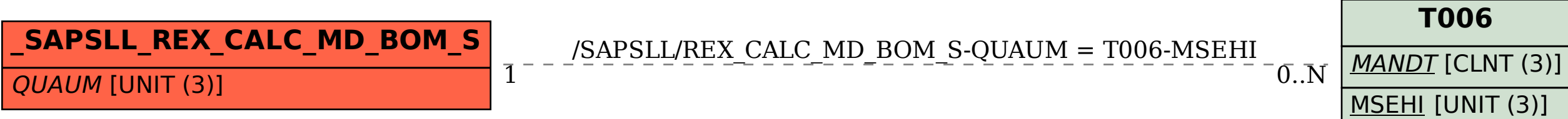